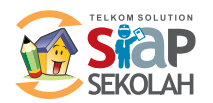

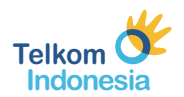

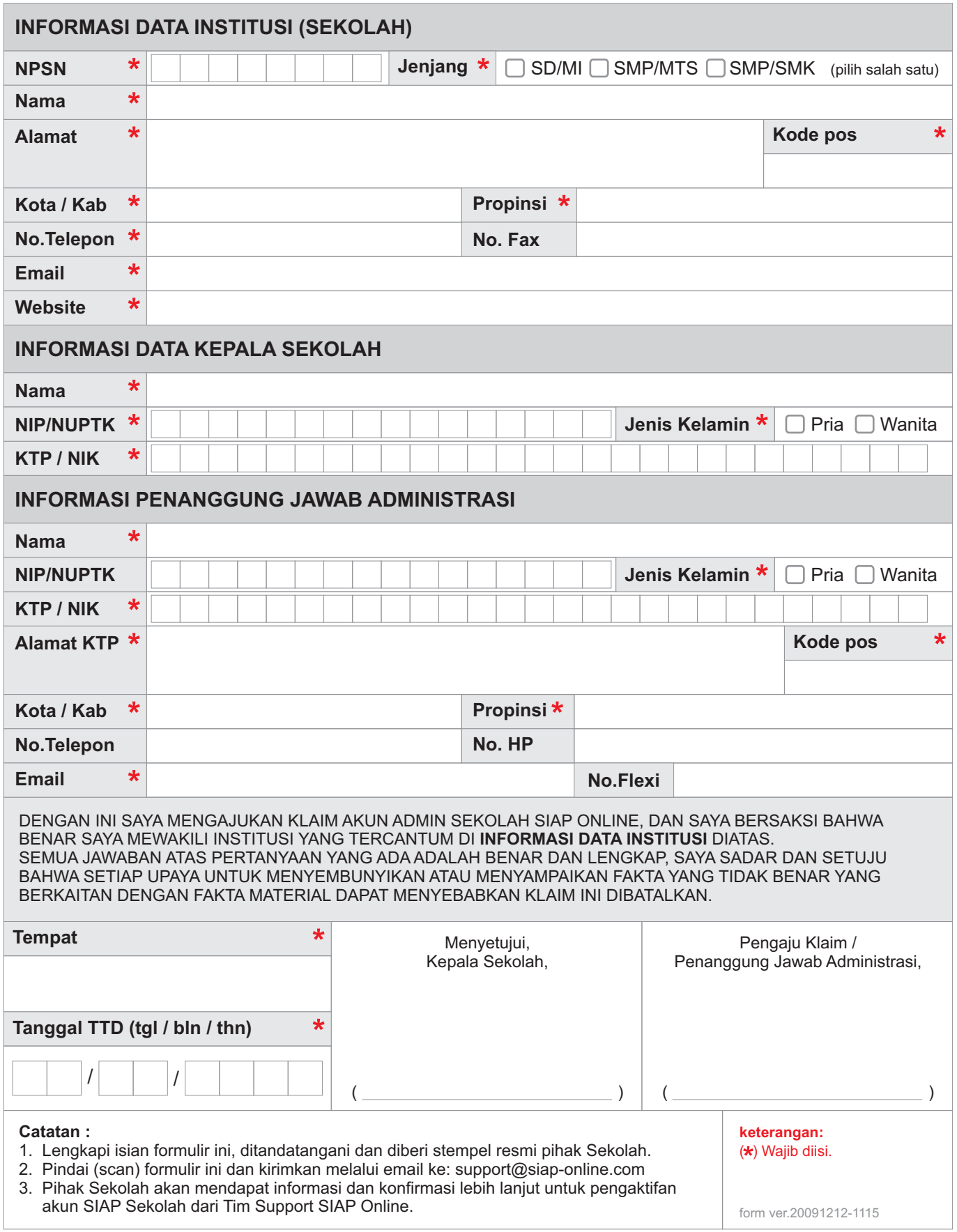

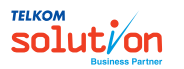

Untuk detil info tentang SIAP Sekolah, kunjungi: http://www.siap-online.com/siap-sekolah.penjelasan.php atau Anda dapat menghubungi: info@siap-online.com